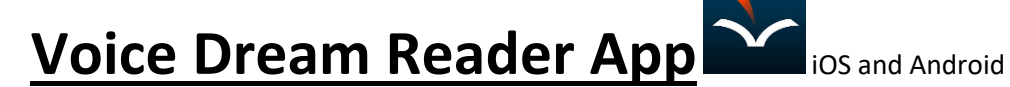

\*Helps people read and interact with text

(Novels, Books, Textbooks, Websites, Articles)

\*Tap in middle of iPad to bring tools back

- pleasure of making a daisy-chain would be<br>worth the trouble of getting up and picking the **1. Customize Text** daisies, when suddenly a white rabbit with pink worth the trouble of getting up eyes ran close by her. There was nothing so very remarkable in and picking the that; nor did Alice think it so very much out of the way to hear the Rabbit say to itself, "Oh dear! Oh dear! I shall be too late!" daisies, when suddenly a white (when she thought it over afterwards, it ocurred to her that she ought to have wondered rabbit with pink at this, but at the time it all seemed quite natural); but when the Rabbit actually took  $a$ eyes ran close by her. watch out of its waistcoat-pocket, and looked at it, and then hurried on. Alice started to her There was nothing so very feet, for it flashed across her mind that she had never before seen a rabbit with either a waist-
- **2. Text to Speech (double tap on a word to have it read out loud)**

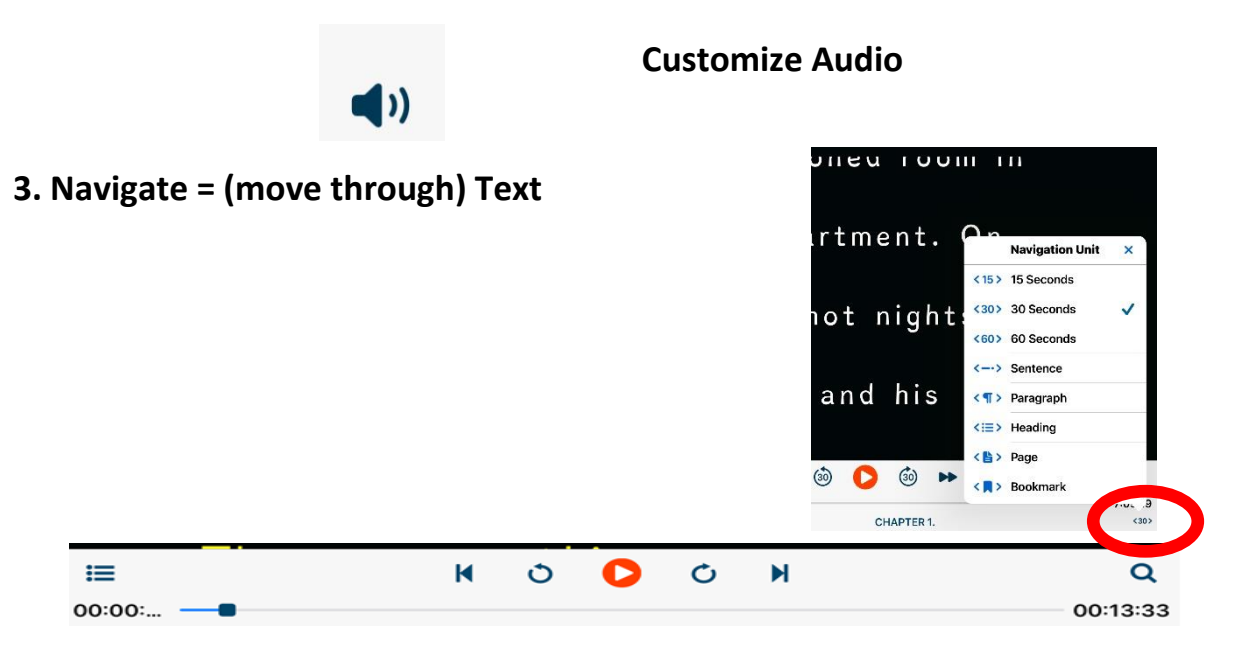

**4. Interact or Annotate Text (select text by taping and holding on a word)** 

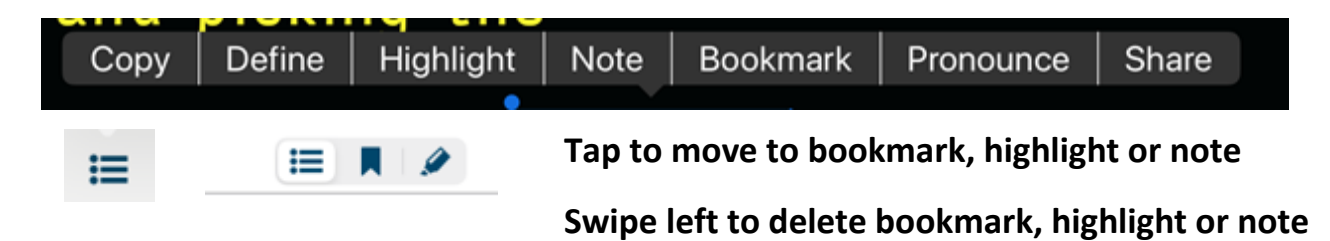